# **Take a Virtual Hike**

**DESIGN DOCUMENT** 

Team 19 Client/Advisor: Mat Wymore Team Members: Trevor Nemes (Team Leader), Tyler Hassfield, Opeyemi Abass, Aashutosh Mallik, Akhilesh Ratnakumar, Zian Li Email: sdmay21-19@iastate.edu Website: https://sdmay21-19.sd.ece.iastate.edu/

Revised: 10/25/2020

# **Executive Summary**

# Development Standards & Practices Used

- **Development** 
	- Each team member will focus on researching a specific element of the project.
	- Team will utilize new information to generate a plan in regards to building and integrating a VR Environment modularly.
	- The development process will follow a Waterfall life cycle.
- Communication
	- Weekly Zoom meetings to cover progress, have open discussion, and create a plan for the following week.
	- Private chat for quick, informal communication.
	- Documentation of meetings
- Coding Style
	- Consistent naming conventions, descriptive commenting, and regular testing.
	- Have modular design and implement a design pattern.
- Digital design
	- Use of Perlin Noise Algorithm for generating visuals.
	- Use the Three.js graphics API
	- Implement procedural generation to have an ever expanding world

# Summary of Requirements

- Explorable 3D world (first person perspective)
- Nature-themed world
- Full-scale environment, including life sized mountains and trees (1-to-1 scale)
- Use procedural generation when possible
- Basic collision detection
- Fly-through mode and walk-through mode
- No noticeable delay/choppiness while exploring the world (30 fps)
- Core code should not be platform specific
- Core code should be modular and extensible
- Include audio and/or a soundscape

## Applicable Courses from Iowa State University Curriculum

- CprE: 185, 288, 308, 388
- ComS: 227, 228, 309, 311, 327, 329, 339, 352, 363

### New Skills/Knowledge acquired that was not taught in courses

- Three.JS API
- Working with JavaScript language
- Working with 3D computer graphics
- Creating and working with procedural generation algorithms
- Creating and working with soundscapes

# Table of Contents

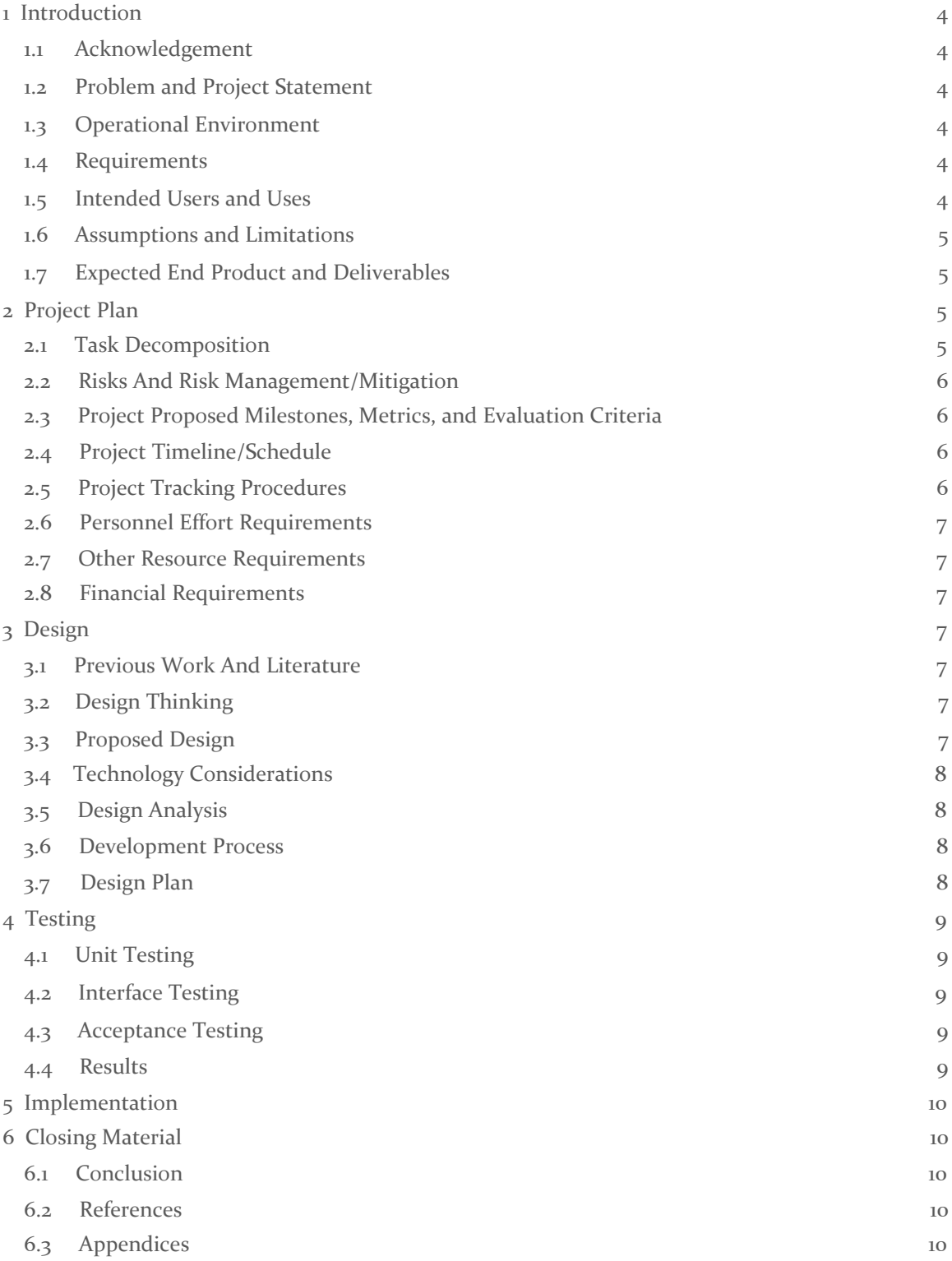

# List of figures/tables/symbols/definitions

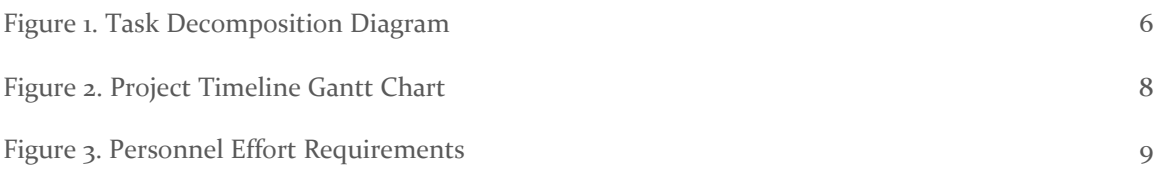

# <span id="page-4-0"></span>1 Introduction

#### <span id="page-4-1"></span>1.1 ACKNOWLEDGEMENT

We would like to thank and acknowledge Professor Mathew Wymore for his time, effort, and support during the development of this project.

#### <span id="page-4-2"></span>1.2 PROBLEM AND PROJECT STATEMENT

#### Problem Statement:

The COVID-19 pandemic is mentally and emotionally stressful, and has limited opportunities for activities such as vacationing and connecting with nature. This project aims to create an explorable, full-scale three-dimensional virtual nature environment for the purpose of relaxation and stress relief in the stressful time of COVID-19. Planned unique features include a 1:1 scale with reality (how big should that virtual mountain REALLY be?) and elements of procedural generation. Due to these features, the direct use of a low-level graphics APIs, Three.js, is expected, and various memory and CPU optimizations may need to be employed to achieve satisfactory performance. Programming languages may include javascript or others.

#### Project Statement:

To get this project done, we will be using the Three.js graphics API to design the world. We will design all aspects of the world on a 1-to-1 scale with real life, such as trees, mountains, clouds, etc. We will create an algorithm using procedural generation which will help generate all aspects of the world randomly so that everyone's world will be unique every time they play. We plan on implementing a fly-through mode and a walk-through mode so that the users can choose either one to explore the world. We expect our application to run at 30 fps with no visible choppiness or lag. Lastly, if we have ample time, we will implement a nature themed soundscape to the application as well.

#### <span id="page-4-3"></span>1.3 OPERATIONAL ENVIRONMENT.

The virtual reality system will rely on a computer or console to be executed. The machine used to power the application must have a GPU and Processor powerful enough to support a virtual environment. This system will likely operate indoors and be sheltered from any harmful physical conditions.

#### <span id="page-4-4"></span>1.4 REQUIREMENTS

Functional Requirements:

- The User shall be able to load into a virtual Environment upon startup
- The User shall be able to move around and explore the world freely
- The User will have the ability to choose between a fly-through and walk-through mode
- The environment must be 1:1 scale with reality
- The Game must implement a soundscape for the environment

Nonfunctional Requirements:

- The rendering of the environment must be aesthetically pleasing
- The movement/usability while exploring environment must be simple and effective
- The application must run on a reasonably priced and attainable computer.
- The Game must contain elements of procedural generation

#### <span id="page-5-0"></span>1.5 INTENDED USERS AND USES

Our user base has the potential to be very large. Anyone who is trying to explore a virtual world for the purpose of relaxation as well as anyone who wants to explore an environment that is 1:1 scale is our user. Our platform is going to be used as a form of a stress relief tool that helps people escape the "'normal" world and presents them with a virtual world that relaxes their mind.

#### 1.6 ASSUMPTIONS AND LIMITATIONS

When it comes to our projects assumptions, our final project will end up being a web application, so our game will be limited to running on a web browser rather than a phone application or something else like that. Our application will be a single player game, which means only one player can play on a browser at a time. Also this means we will not be implementing a multiplayer feature where people on other browsers can join your world. We will implement various buttons so our user has control of his movement in the game, this includes up, down, left, right, move forward, move backwards, the up and down buttons will only work when in fly mode.

When it comes to our project's limitations, the so-called hike in our game will be limited to one single location, so you can not move or fast travel to a different location while in the game. You will spawn in a forest of some kind and you will only be able to explore that forest, you can not change your location type, such as a desert or ice biome, while playing. Our game will be limited to a first person view, we will not be implementing anything else, such as a third person view. Also, the main thing is the fact that we only have two semesters to work on our project, which includes spending a lot of time learning stuff like our three.js 3D graphics API.

#### <span id="page-5-1"></span>1.7 EXPECTED END PRODUCT AND DELIVERABLES

Our deliverables consist of two products, The first one being the platform itself and the second being an instruction manual. We plan on releasing the first prototype at the end of first semester and the final product at the end of second semester.

We plan on delivering our product as a web platform. The platform will have two account types, "user" and "admin". The platform is going to have a 1:1 scale environment where the objects are created algorithmically using a procedural engine. The platform is going to be accessible to the user using a web portal. The user will have the ability to access the front end of the platform except. The admin will have access to the entire platform as well as the procedural engine which will allow the admin to tweak the parameters and type of the objects being created by it for the environment.

We also plan on delivering a manual to the client that will elaborate on the technologies used to create our platform. We also plan on including an instruction section in the manual as well as a walk through of the platform so that the client and the user is familiar with the product.

# <span id="page-6-0"></span>2 Project Plan

#### <span id="page-6-1"></span>2.1 TASK DECOMPOSITION

#### Tasks:

- Learning Three.js and WebGL (Research and Tutorials)
	- Includes learning about procedural generation algorithms
- Create and start coding the base environment of our application
- Create the procedural generation algorithm that will generate objects in the world ○ Have the algorithm create all aspects of the world at a 1:1 scale
- Work on user movement within the world
	- Implement a first person view
	- Create a walkthrough mode and flying mode
- Work on collision detection
- Create a nature themed soundscape for the world
- Test all of the applications features

#### Figure 1. Task Decomposition Diagram

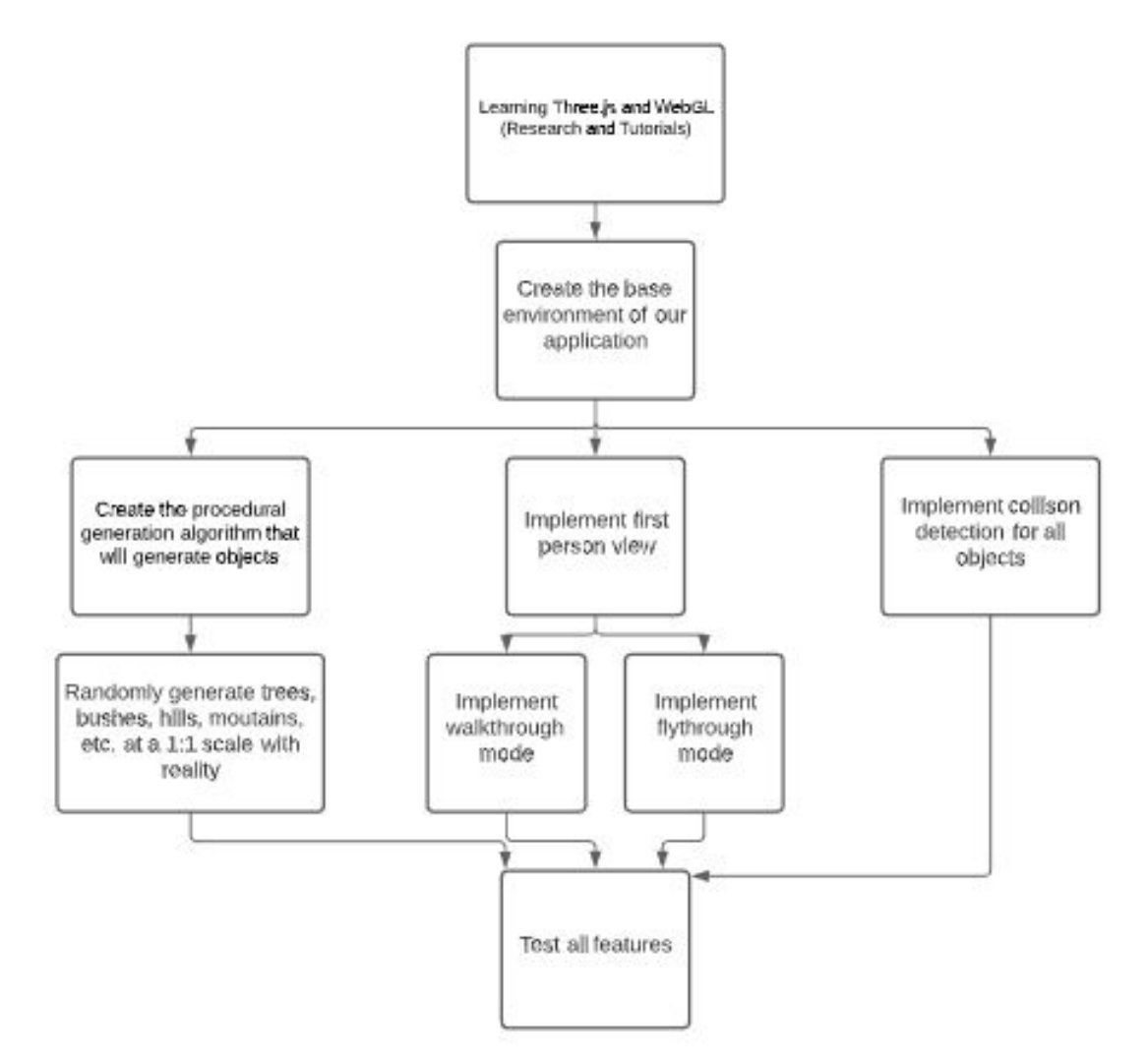

#### <span id="page-7-0"></span>2.2 RISKS AND RISK MANAGEMENT/MITIGATION

This will be the team's first time working with Three.js and WebGL, and a few of us are familiar with Javascript. As such we have the risk of dealing with a steep learning curve and its hurdles to overcome. The estimated probability for this risk is 0.3.

Another risk we might face is the difficulty and complexity in writing procedural generation algorithms as we have a lack of experience in this area. The estimated probability for this risk is 0.6.

For our risk mitigation plan, we have decided to follow the 'watch and monitor' risk mitigation strategy which involves monitoring the project for risks and consequences and identifying any changes or shortcomings that can affect the impact of the risk. For example, if the teammates that are working on tasks such as developing a procedural generation algorithm run into any problems or are stuck at writing the algorithm, the rest of our teammates will try to step in and help them solve the problem.

Other potential risks might include:

- Bugs in code that are time consuming to solve, estimated probability for this risk is 0.4.
- Scheduling conflicts with teammates, estimated probability for this risk is 0.1.
- Making sure that 3D rendering performance runs at a consistent frame rate, estimated probability for this risk is 0.3.

#### <span id="page-7-1"></span>2.3 PROJECT PROPOSED MILESTONES, METRICS, AND EVALUATION CRITERIA

Our team has decided to set the milestones based on the project schedule. Our first milestone is to have the first chapter of the design document polished by the end of the first week of October 2020 which is week 7. Another milestone is to be done with the second chapter of the design document by week 10, other chapters of the design document subsequently following the project schedule. Our team has planned to be versed in Three.js as well as javascript by the second week of November by watching and doing tutorials. We plan on distributing roles to our team members by the end of the second week of November 2020. Our team plans on starting to learn about procedural generation beginning the first week of November. Another key milestone would be for our team to start implementing our learnings and start working on the prototype of the project beginning the second week of November 2020. Overall we plan on being done with the prototype by the end of December 2020 and the entire project by the end of May 2021.

For the project metrics, the application is going to be a 1:1 scale model of the Earth's environment. The platform will have procedural generation implemented that will generate objects for the environment dynamically using an algorithm which will be developed by our team. The platform will have the option for the user to be able to choose between walkthrough mode as well as flying mode. The application will also be equipped with collision detection that will detect any kind of contact as well as collision between the user and the procedurally generated objects.

For the evaluation criteria, We plan on evaluating the work done by using many types of tests for example; Unit testing, System testing, Stress testing, etc. We plan on measuring the progress of the project by using Trello. Since we haven't begun developing our project platform/application, we have not settled on the final metrics and the test cases yet.

#### 2.4 PROJECT TIMELINE/SCHEDULE

Figure 2. Project Timeline Gantt Chart

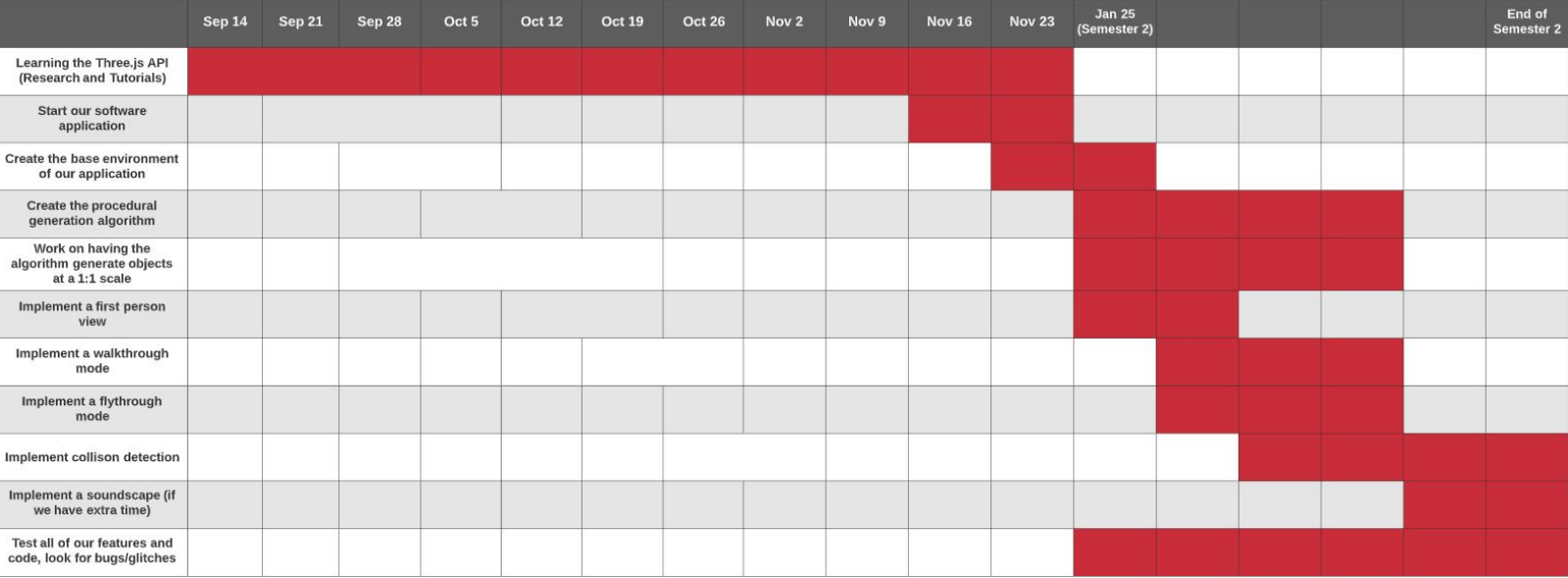

The following information represents all of the tasks with their corresponding due dates, which is also shown in the Gantt chart above.

- Learning the Three.js API (Research and Tutorials): November 23
- Create and start coding the base of the application: November 16

The rest of the tasks will be started within the first semester but will not be finished until the second semester, and they will all be worked on simultaneously.

- Create the procedural generation algorithm that will generate the world: End of second semester
	- Have the algorithm create all aspects of the world at a 1:1 scale: End of second semester
- Work on a first person view and user movement within the world: End of second semester
	- Create a walkthrough mode and flying mode: End of second semester
- Work on collision detection: End of second semester

We will only end up creating a soundscape for our application if we feel like we have ample time, our client said this is not a full on requirement and to only do it if we have time at the end of the second semester.

● Create a nature themed soundscape for the world: End of second semester

#### <span id="page-8-0"></span>2.5 PROJECT TRACKING PROCEDURES

For this part, we plan to use four different types of web-based platforms. They each play an important role in keeping our project on track. They are:

1. Trello board: We use this to distribute tasks and keep track of who is doing what part of the project on a weekly basis.

- 2. Discord: This is where we do most of our communications, we use this for anything. This includes questions, meeting planning etc.
- 3. GitLab: This is for storing and maintaining our code for the project. It also helps us keep the code structured and safe. With this, we can also experiment and try new ideas because of the branch feature of GitLab.
- 4. WebX: This is what we use to have our weekly meetings. On this platform, we have live discussion and assign tasks to group members. Also, we also have discussions with our project advisor and clarify any lingering concerns that discord communication cannot handle.

Together, all of these four platforms keep us organized, on track and synchronize with each other.

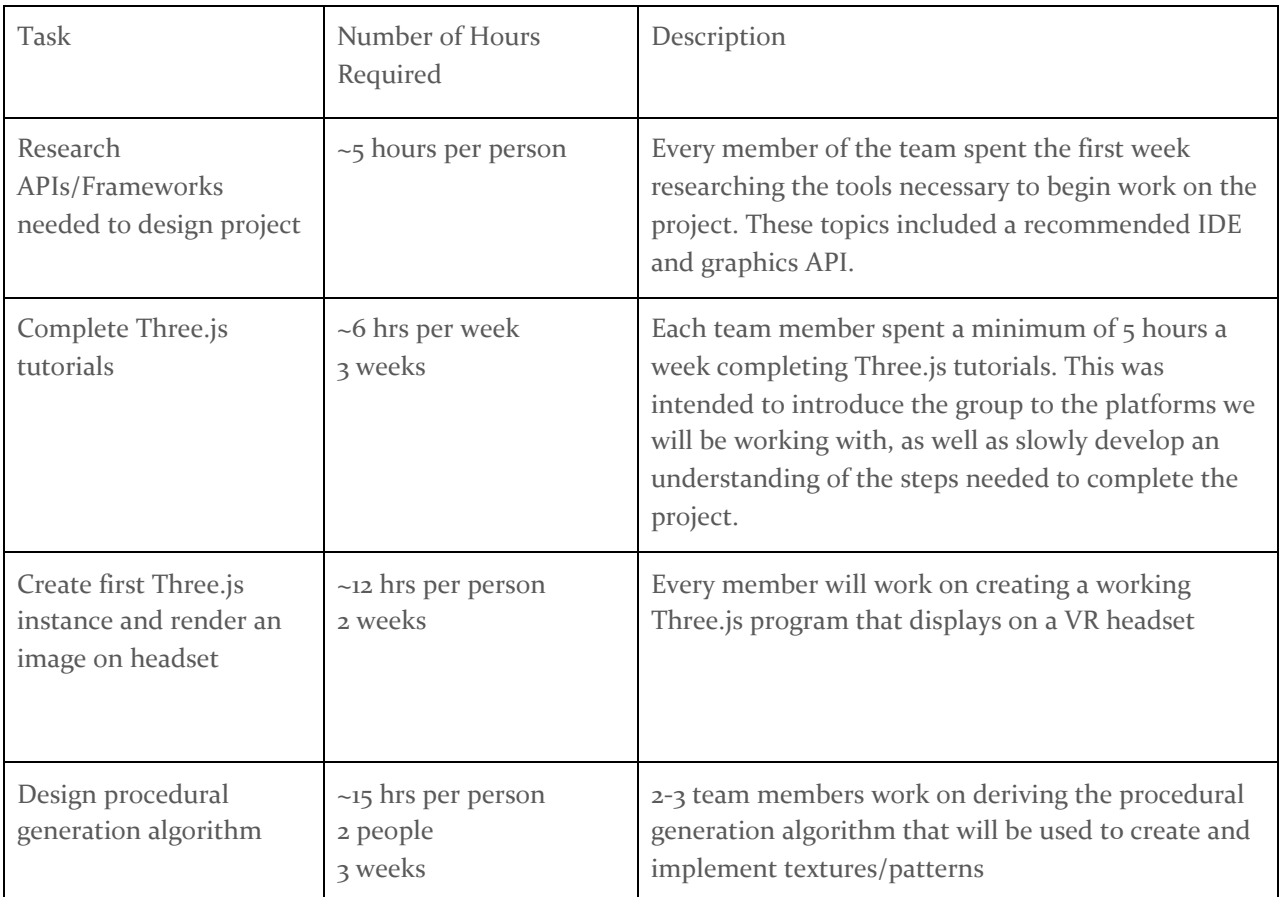

#### <span id="page-9-0"></span>2.6 PERSONNEL EFFORT REQUIREMENTS

Figure 3. Personnel Effort Requirements

#### <span id="page-9-1"></span>2.7 OTHER RESOURCE REQUIREMENTS

- Microsoft Visual Studio
- OpenGL API

#### <span id="page-9-2"></span>2.8 FINANCIAL REQUIREMENTS

We do not need any financial resources for the project, we also do not have a budget.

# <span id="page-10-0"></span>3 Design

#### <span id="page-10-1"></span>3.1 PREVIOUS WORK AND LITERATURE

Our project aims to create an explorable, full-scale three-dimensional virtual nature environment with unique features including a 1:1 scale with reality and elements of procedural generation. The use of a procedural generation algorithm to create unique and infinite worlds has been used in many different games. The big game that we looked at was Minecraft, which uses procedural generation to create endless unique chunks so that the world is infinite and never repeating. For our project, we plan on using Perlin noise, which is a procedural texture primitive, used to create unique landscapes like hills and mountains. Minecraft also uses this as a way to create various different landscapes and textures within the different biomes.

The main difference between Minecraft and our project is that we plan on creating all the various features, like trees and mountains, at a 1:1 scale with reality. Minecraft does not have this feature since trees are fairly small and even the biggest mountains in the game are only the size of a small hill. In our project we want our game to seem as real as can be, that is why we will also use real looking textures and graphics, unlike Minecraft. Minecraft uses cartoon-like graphics in their game which do not look real in any fashion, while for our project we want every aspect of our game to match up with reality and give the user a sense of nature.

Source: <https://www.davidepesce.com/2020/02/24/procedural-generation-in-game-development/>

#### <span id="page-10-2"></span>3.2 DESIGN THINKING

We first decided to design our platform using OpenGL and C++, we worked on the tutorials for about 4 weeks and learned different aspects of OpenGL. But later by doing more research and communicating with our client, we found out that using OpenGL to build a web platform wouldn't be an ideal solution. If we used OpenGL we would have to convert the built application into a web app which would take twice as much time. So after researching a lot we decided to switch to use WebGL and Three.js. We chose Three.js because every web platform that runs on a browser is built on Javascript as browsers only understand Javascript. We also chose Three.js because it would be easily integrated with WebGL. We also found out that Three.js supports procedural generation which was a requirement for our project.

#### <span id="page-10-3"></span>3.3 PROPOSED DESIGN

- We switched what we are going to use for our application. We originally planned to use Opengl but after some research we decided to use three.js. We started by working through various three.js tutorials.
- We had people learn different parts of three.js, splitting up into groups so we can cover more material in a shorter period of time. We have people working on procedural generation of the game development and the creation of the environment of the game.
- Using three.js will satisfy the barebones 3D graphics application and proof-of-concept 3D graphics application requirements.

#### <span id="page-11-0"></span>3.4 TECHNOLOGY CONSIDERATIONS

Three.js is a cross-browser JavaScript library and application programming interface used to create and display animated 3D computer graphics in a web browser using WebGL. Three.js has the following strengths and weaknesses.

- Strengths
	- Designed to make working with basic game-quality 3D graphics easier.
	- Gives a very clean, low level access to all the rendering capabilities.
	- Loads instantly and integrates well into existing website code.
	- Easy to work with javascript libraries.
	- Convenience of accessing and working with it through the web browser.
- Weaknesses
	- Lacks in lot of documentation and informative references
	- Since the framework changes frequently, a lot of outdated solutions might be available online.
	- $\circ$  It's more of a renderer than a real engine. Because of this, it will easily reach its limitations in terms of visual processing power with more complex visuals and motions.

We believe that Three.js fits our needs of rendering a procedurally generated interactive 3D environment relatively well. Since our project will not involve too many complex visuals and motions, Three.js should be able to handle rendering a natural environment filled with trees, greenery and mountains. When it comes to outdated solutions found online, we will make sure to look for the latest tutorials that do not use old versions of the library.

#### <span id="page-11-1"></span>3.5 DESIGN ANALYSIS

Our initial design plan worked very well with how we expected it to go. As we started working through various three.js tutorials, splitting up the work into different focus areas helped us learn more and cover more material as a group in a shorter period of time. Since we are on a tight schedule in getting this project done in two semesters, we needed a design plan that helped us learn the three.js API in a shorter time frame, and our design plan does just that. Also, the fact that we chose to use three.js for our project worked out perfectly because it had everything we needed to cover all of our project requirements, as well as the fact it is a cross-browser library so it works on Windows and Mac Operating Systems. We needed to use a cross-browser library because our group is a mix of Windows users and Mac users, so three.js made it easier for us to work together. When it comes to our thoughts on our design plan, we believe that it worked out perfectly in what we needed to accomplish. At first, our plan was to just do random three.js tutorials and learn whatever we could, but we soon realized that that plan would waste a lot of time. That is why we soon after modified our plan so that we all could split up into focus groups and focus on learning specific things with three.js. This design modification helped us learn three.js a lot more efficiently, and prevented us from learning stuff that would not be needed.

#### <span id="page-11-2"></span>3.6 DEVELOPMENT PROCESS

Our team decided on using the waterfall process model for the course of the project. We spent the first few weeks gathering information like requirements, work environment, techniques we would need to learn, and what APIs we would need to use. From this, we decided that we would work on

learning new material while generating a better understanding for the project with our client. Once we are knowledgeable enough to begin coding, we will have developed a thorough understanding of the scope of the project, specific requirements, dependencies, and a timeline. Due to the nature of the project and the given information we thought it would be best to follow a waterfall model.

#### <span id="page-12-0"></span>3.7 DESIGN PLAN

The main use case of our project would be to allow the user to explore the wild in the virtual realm, and all of our models would be centered around and serve this use case. There would be three main models, environment generation, procedure generation of environmental objects and interface to interact with the environment. The environment would need to be generated first, then other objects like trees and chairs would be populated within it and finally, the user would be able to take certain action like sitting down on the randomly generated chair. At the current stage of our project, the actual dependency and coherency of models are still subject to change.

### <span id="page-12-1"></span>4 Testing

#### <span id="page-12-2"></span>4.1 UNIT TESTING

As we get into our software project, we will have to do a ton of unit testing on every little thing we code in order to make sure our code works exactly how we expect it to, this will also help prevent bugs when our final project is shared with our client. When it comes to the main modules that we will be testing in isolation, the first thing we will be testing is our games first person movement controls. We will have to test the first person walking controls as well as the first person flying controls because we will be implementing both modes in our game. The next big thing we will have to test extensively is our procedural generation algorithm which is what will be used to fill our world with infinite objects such as hills, trees, bushes, mountains, etc. We need to test this to make sure the algorithm works based on how we expect it to, for example, we want to make sure the world has some sort of organization, we do not want bushes inside of trees or trees inside of other trees because that would look bad and very unrealistic. The next thing we will need to test is collision detection, we need to test this to make sure that while moving around the world, you should not be able to move through things like trees or mountains since they are solid objects. The last big thing we will need to test extensively is the fps of our world since we expect our game to run on 30 fps with no delay or choppiness. We will be testing a lot more things in isolation on top of what was just talked about once we get more into coding our project.

#### <span id="page-12-3"></span>4.2 INTERFACE TESTING

//We will add to this as our project progresses

– Discuss how the composition of two or more units (interfaces) are to be tested. Enumerate all the relevant interfaces in your design.

#### <span id="page-12-4"></span>4.3 ACCEPTANCE TESTING

We would have scheduled demonstrations to show the progress and that the functional requirements are being met. For the non- functional requirements, we can write a status report to demonstrate and inform the client that the non-functional requirements are being met.

#### <span id="page-13-0"></span>4.4 RESULTS

//We will add to this as our project progresses

– List and explain any and all results obtained so far during the testing phase

- Include failures and successes
- Explain what you learned and how you are planning to change the design iteratively as you progress with your project
- If you are including figures, please include captions and cite it in the text

## <span id="page-13-1"></span>5 Implementation

Describe any (preliminary) implementation plan for the next semester for your proposed design in 3.3.

# <span id="page-13-2"></span>6 Closing Material

#### <span id="page-13-3"></span>6.1 CONCLUSION

Summarize the work you have done so far. Briefly reiterate your goals. Then, reiterate the best plan of action (or solution) to achieving your goals and indicate why this surpasses all other possible solutions tested.

#### <span id="page-13-4"></span>6.2 REFERENCES

List technical references and related work / market survey references. Do professional citation style (ex. IEEE).

#### <span id="page-13-5"></span>6.3 APPENDICES

Any additional information that would be helpful to the evaluation of your design document. If you have any large graphs, tables, or similar data that does not directly pertain to the problem but helps support it, include it here. This would also be a good area to include hardware/software manuals used. May include CAD files, circuit schematics, layout etc,. PCB testing issues etc., Software bugs etc.